## JABATAN PENDIDIKAN NEGERI KEDAH

# TUTORIAL MENGEMASKINI SKT HUJUNG TAHUN

## MASALAH NAK HANTAR LNPT TETAPI BUTANG HANTAR ADA SIMBOL BULAT MERAH (PERHATIAN)

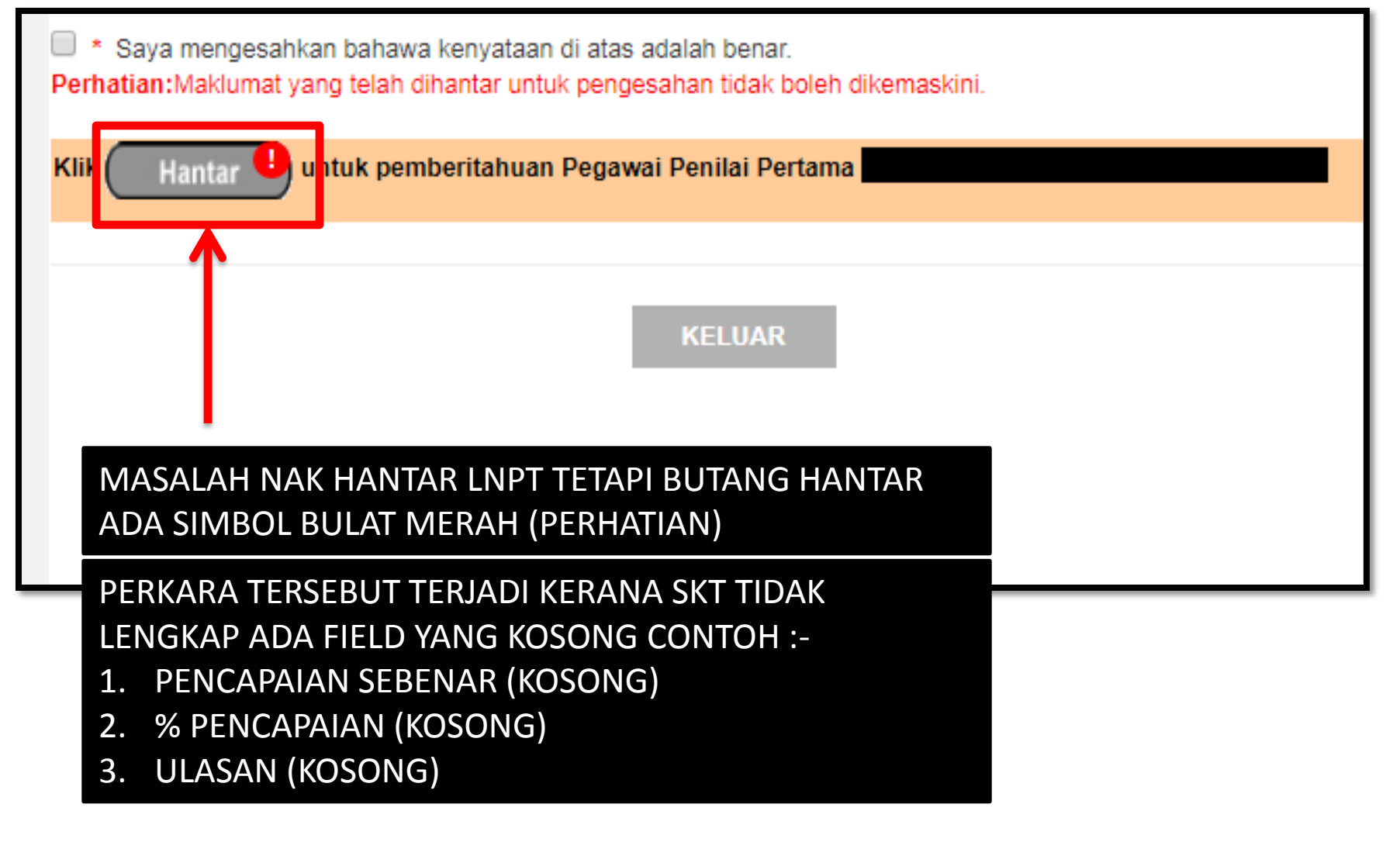

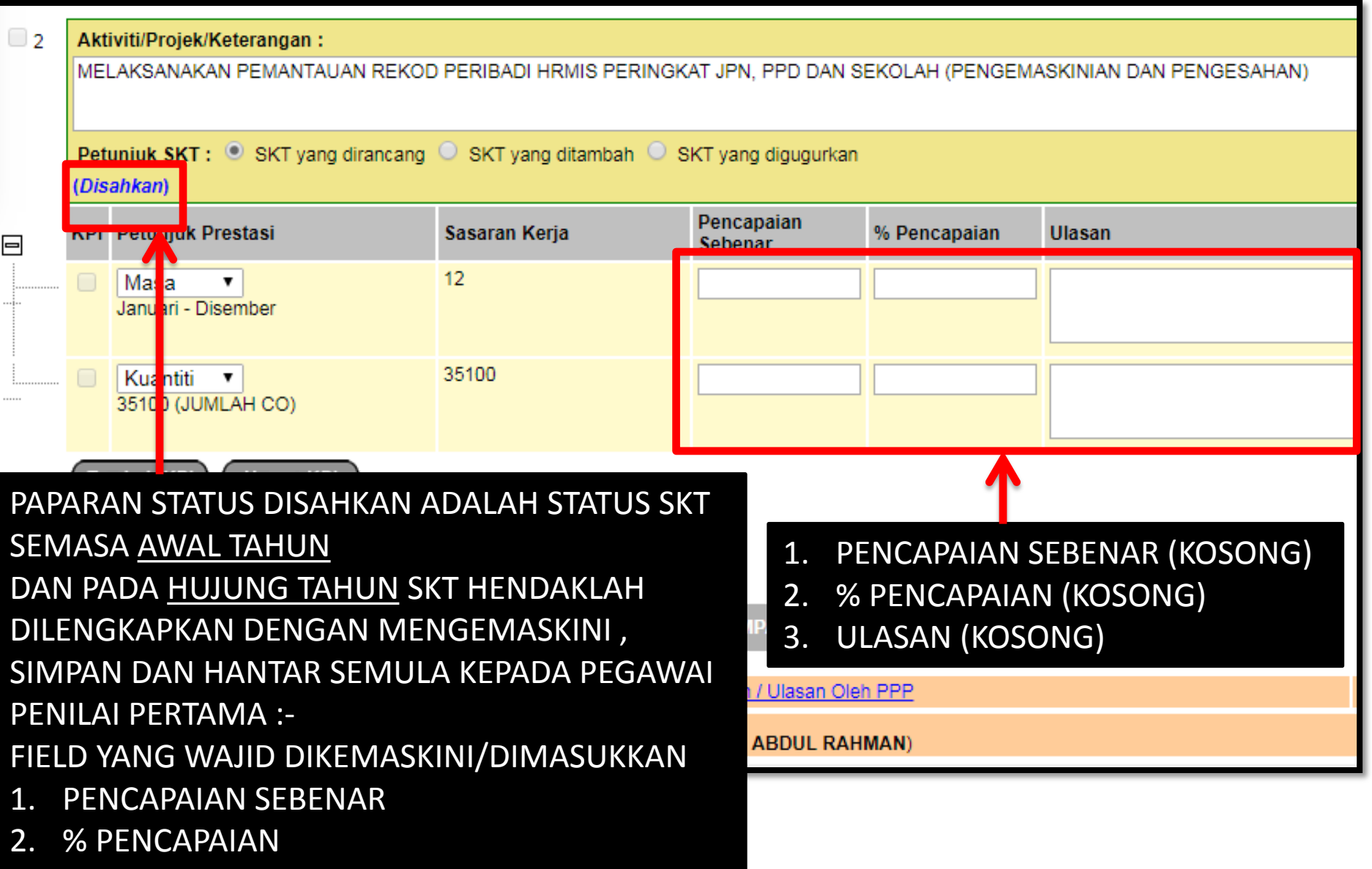

3. ULASAN

#### Projek/Keterangan: **3.**

 $\overline{2}$ 

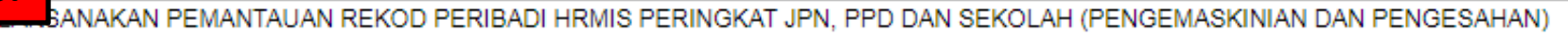

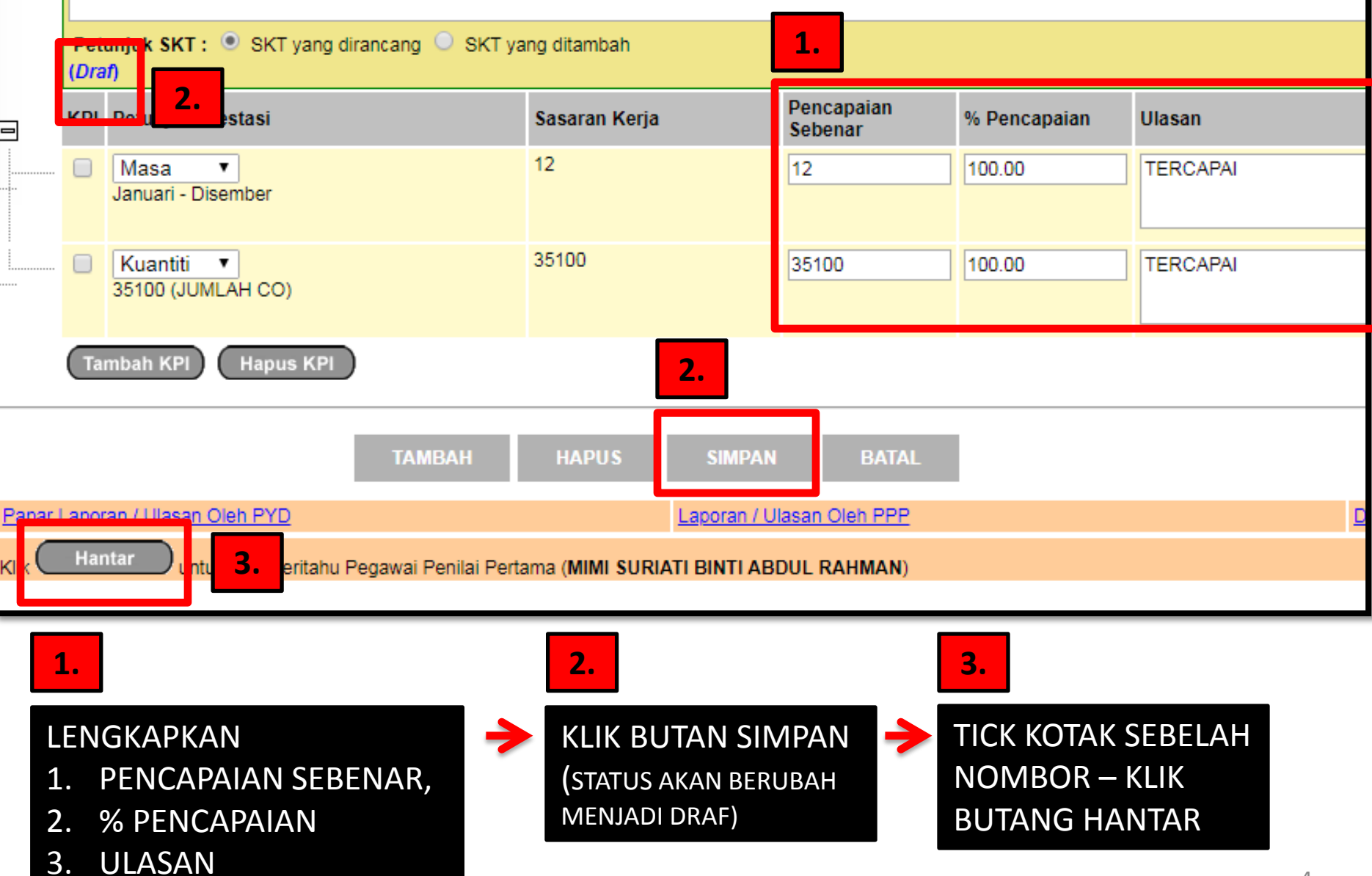

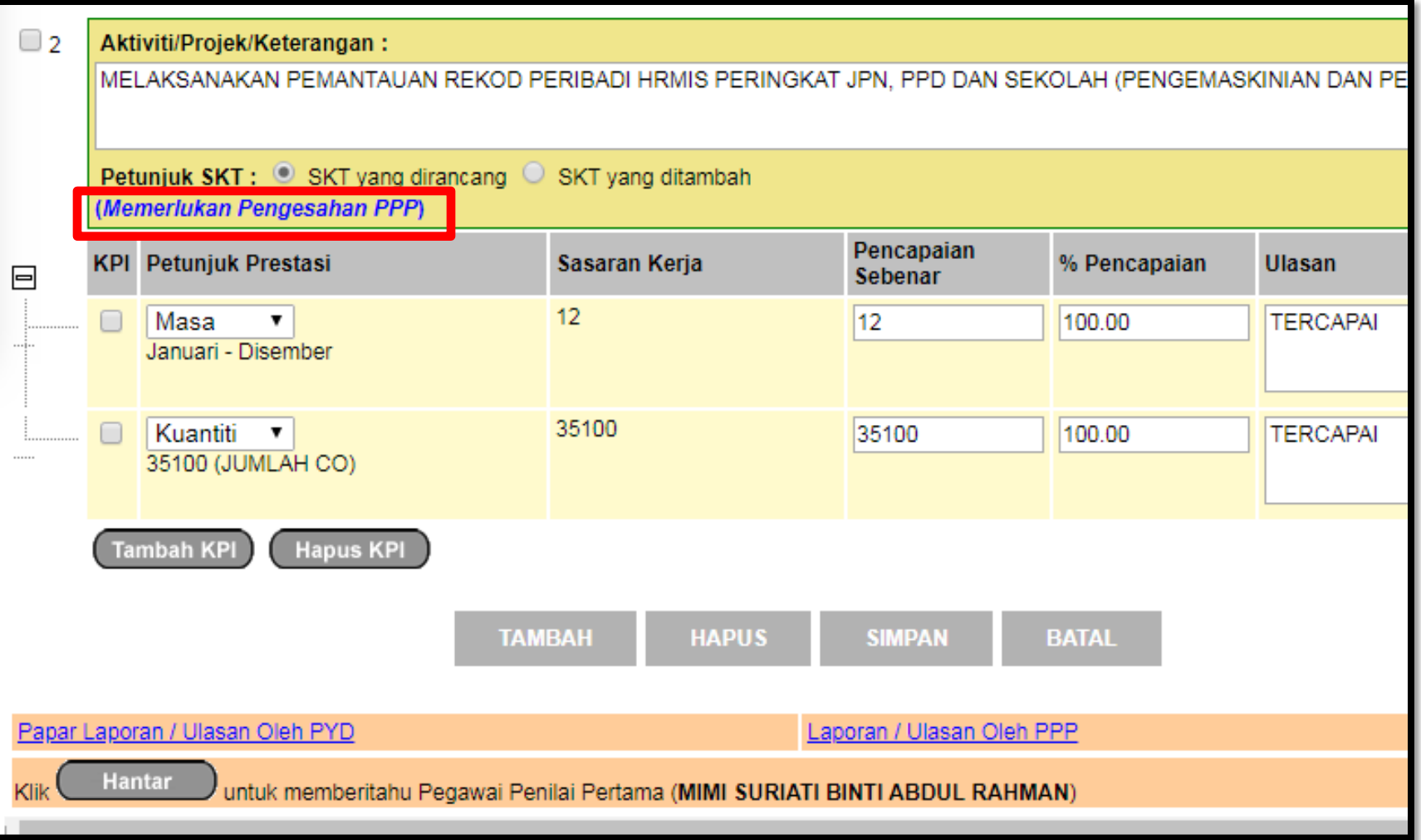

#### SELEPAS KLIK BUTANG HANTAR STATUS BERTUKAR DARI DRAF KEPADA (MEMERLUKAN PENGESAHAN PPP)

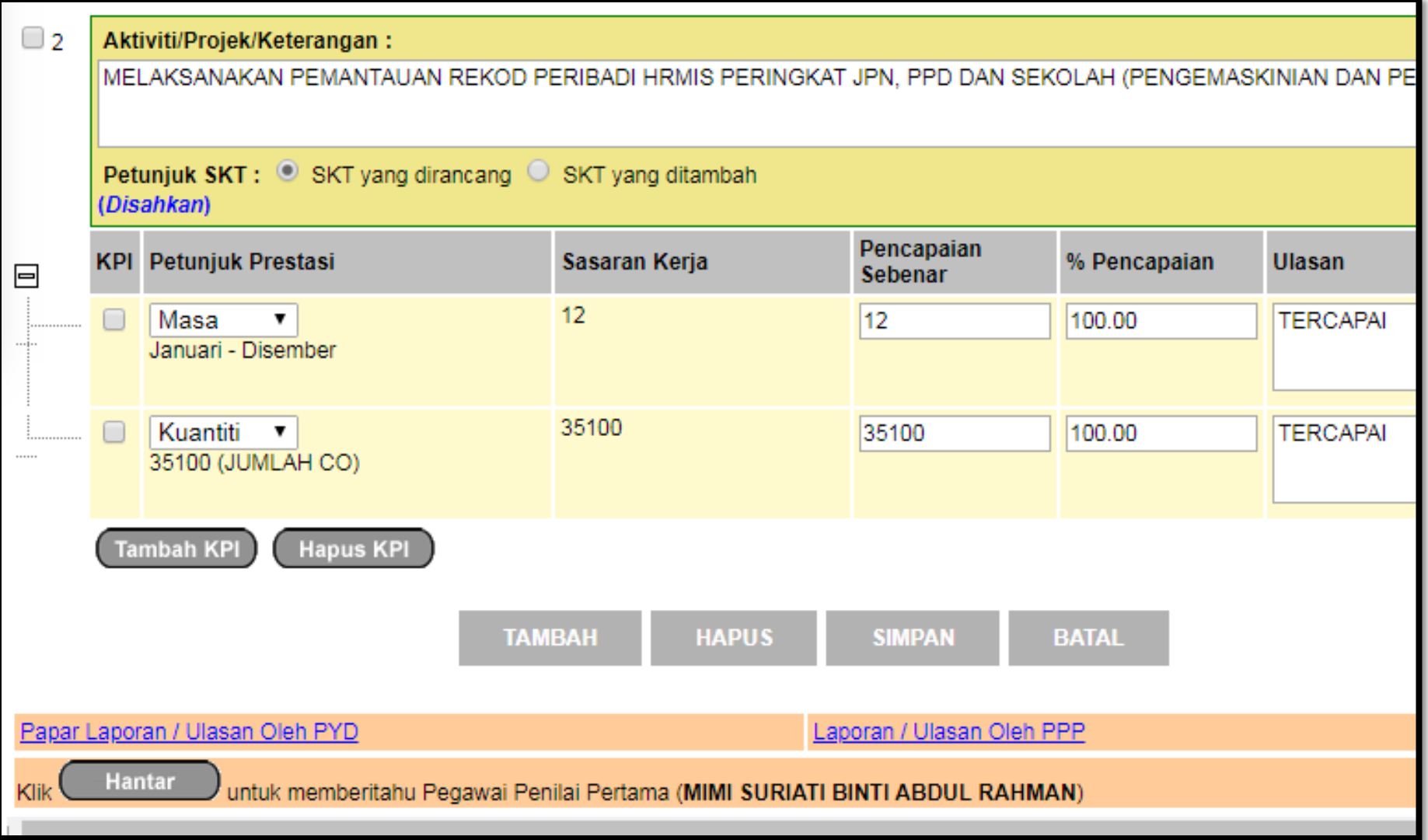

SELEPAS DISAHKAN OLEH PEGAWAI PENILAI PERTAMA STATUS (MEMERLUKAN PENGESAHAN PPP) BERTUKAR MENJADI (DISAHKAN)

Saya mengesahkan bahawa kenyataan di atas adalah benar. Perhatian: Maklumat yang telah dihantar untuk pengesahan tidak boleh dikemaskini. **Hantar** untuk pemberitahuan Pegawai Penilai Pertama Klik **KELUAR** MASALAH NAK HANTAR LNPT TELAH SELESAI BUTANG HANTAR ADA SIMBOL BULAT MERAH (PERHATIAN) TELAH TIADA PERKARA TERSEBUT TERJADI KERANA SKT TELAH LENGKAP SEMUA FIELD TELAH DILENGKAPKAN DAN DISAHKAN SEMULA OLEH PEGAWAI PENILAI PERTAMA 1. PENCAPAIAN SEBENAR 2. % PENCAPAIAN 3. ULASAN